## **Échantillonnage**

#### Fiche

Pas de journal écrit ou parlé sans son sondage quotidien, avec son lot de pourcentages et de commentaires. Mais ces sondages sont-ils fiables ? Nous allons présenter ici les notions qui les sous-tendent (celles de fréquence et de simulation) et **préciser les limites de leurs résultats.**

#### 1. Comment établir une distribution des fréquences d'une série statistique ?

• On part d'une série statistique représentée par un tableau du type :

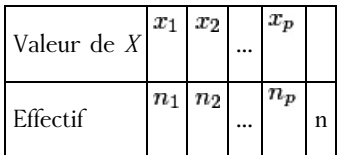

On calcule pour chaque valeur de la série la **fréquence relative**  $f_i$ 

C'est le rapport  $\frac{\text{effectif de la valeur}}{\text{taille de la population}}$ , soit :  $f_i = \frac{n_i}{n}$ .

• La distribution des fréquences d'une série statistique est l'ensemble des fréquences de toutes les valeurs de la série. On la donne sous forme d'un tableau :

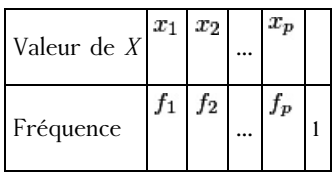

• Plus généralement, on appelle fréquence d'un événement la somme des fréquences des valeurs qui constituent cet événement.

[Exercice](file:///eleve/2nde/mathematiques/reviser-le-cours/2_m102/#exercicet1) n°1

.

[Exercice](file:///eleve/2nde/mathematiques/reviser-le-cours/2_m102/#exercicet2) n°2

#### 2. Comment observer une fluctuation d'échantillonnage ?

• Quand on veut connaître la proportion *p* d'un caractère dans une grande population, il est long et coûteux de faire une enquête sur tous les individus. On prélève alors un **échantillon**.

Prélever un échantillon de taille *n* dans la population, c'est prendre simplement *n* individus (ou répéter *n* fois une expérience dans des conditions identiques) sur lesquels on mesure le caractère étudié.

La série statistique composée des *n* résultats obtenus constitue un échantillon de taille *n*.

• Cette méthode ne peut pas fournir la valeur exacte de *p*, car des échantillons différents peuvent donner des proportions différentes. Si on dispose de **plusieurs échantillons**, on peut observer ces **différences sur leurs distributions de fréquences**. C'est ce qu'on appelle la fluctuation d'échantillonnage et il suffit, pour l'observer, de prélever deux échantillons.

[Exercice](file:///eleve/2nde/mathematiques/reviser-le-cours/2_m102/#exercicet3) n°3

### 3. Comment interpréter un sondage ?

• Nous venons de dire qu'à partir d'un échantillon, on ne peut pas connaître exactement la proportion *p* d'un caractère sur toute la population entière.

Cependant, si on respecte certaines conditions, la fréquence observée

#### f

sur l'échantillon est une **bonne valeur approchée de la proportion** *p*. Ces conditions sont les suivantes :

– il faut choisir les individus au hasard ;

- il faut remettre à chaque fois l'individu choisi dans la population (ou répéter l'expérience dans des conditions identiques) ;
- $-$  il faut que la taille *n* de l'échantillon soit assez grande, on doit avoir  $n \geq 30$ .

• Dans ces conditions, on peut même établir que, dans au moins 95 % des cas (des échantillons observés),

 $f - \frac{1}{\sqrt{n}} \leq p \leq f + \frac{1}{\sqrt{n}}$ , c'est-à-dire que  $\sqrt{n}$ 1  $\sqrt{n}$ 

est une valeur approchée de  $p$  à  $\frac{1}{6}$  près.  $\sqrt{n}$ 

[Exercice](file:///eleve/2nde/mathematiques/reviser-le-cours/2_m102/#exercicet4) n°4

[Exercice](file:///eleve/2nde/mathematiques/reviser-le-cours/2_m102/#exercicet5) n°5

## 4. Pourquoi et comment simuler une expérience ?

• Une **expérience aléatoire** est une expérience dont l'issue (le résultat) dépend du hasard.

**Simuler** une expérience aléatoire, c'est remplacer cette expérience par une autre expérience aléatoire qui permet de produire les résultats que l'on obtiendrait en réalisant effectivement la première expérience.

• On simule une expérience quand l'expérience initiale est difficile à réaliser parce que trop coûteuse, trop longue ou difficilement observable.

En simulant une expérience plusieurs fois (c'est-à-dire en prélevant plusieurs échantillons), on espère tirer de la distribution des fréquences et de leur fluctuation quelques enseignements.

• Pour simuler une expérience, on peut utiliser une calculatrice avec la commande RANDOM ou un tableur avec la fonction ALEA). La **fonction RANDOM** d'une calculatrice nous donne au hasard un nombre entre 0 et 1 avec 10 chiffres après la virgule.

## Exemple

Dans une urne, on a placé 35 jetons rouges et 65 jetons verts. L'expérience consiste à tirer, de cette urne, 10 jetons avec remise. N'ayant ni urne, ni jeton sous la main, comment peut-on simuler cette expérience ?

On utilise la calculatrice : en appelant 10 fois de suite la fonction RANDOM, on obtient 10 nombres décimaux compris entre 0 et 1. On considère pour chaque nombre les deux premiers chiffres après la virgule. Si le nombre ainsi formé est compris entre 1 et 35, on considère qu'on a effectué un tirage d'un jeton rouge, sinon on considère que l'on a tiré un jeton vert. On peut ainsi simuler autant de fois que l'on veut notre expérience.

### [Exercice](file:///eleve/2nde/mathematiques/reviser-le-cours/2_m102/#exercicet6) n°6

# 5. Comment simuler à l'aide de Python cent expériences de 100 lancers de dé ?

Algorithme : On va simulerer cent fois la même expérience aléatoire : « lancer cent fois un dé ». On s'intérésse à la proportion d'apparition de la face 6. On stocke les cent résultats dans une liste et on construit le nuage de points pour visualiser le résultat obtenu.

import random<br>import matplotlib.pyplot as plt ## constantes de la simulation<br>mbEchantillons = 100<br>mbEssais = 100<br>proportion=[] for echantillon in range (nbEchantillons): echantillonis<br>
nbBeSix = 0<br>
or essai in range(nbEssais):<br>
if (random.randint(1,6) is 6):<br>
if (random.randint(1,6) is 6):<br>
proportion.append(float(nbDeSix)/nbEssais)<br>
proportion.append(float(nbDeSix)/nbEssais) isualisation graphique<br>cisse=[i for i in ramge (l,nbEchantillons+l)]<br>.scatter[abscisse, proportion,c="b", s=l)<br>.axis@To. loo. o. ll% plt.scatter(abscisse, pro<br>plt.axis[[0, 100, 0, 1]]<br>plt.show() # calcul de la moyenne<br>moyenne=sum[proportion)/len(proportion)<br>print("La proportion moyenne observée est de ",moyenne,".")

On obtient par exemple cet affichage :

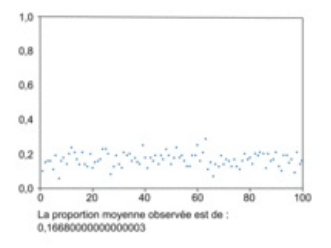

On observe bien que la très grande majorité valeurs obtenues appartiennent à un certain intervalle, qu'on appelle intervalle de fluctuation.

# **À retenir**

• La fréquence relative d'une valeur d'une série statistique est donnée par le rapport *effectif de la valeur*. taille de la population

 $\bullet$  La proportion observée  $p_e$ 

d'un caractère sur un échantillon de taille *n* est une valeur approchée à  $\frac{1}{6}$  près de la proportion *p* du caractère sur la population entière.  $\sqrt{n}$ 

• La touche RANDOM sur la calculatrice permet de simuler des expériences aléatoires.

© 2000-2024, rue des écoles